# **Table of Contents**

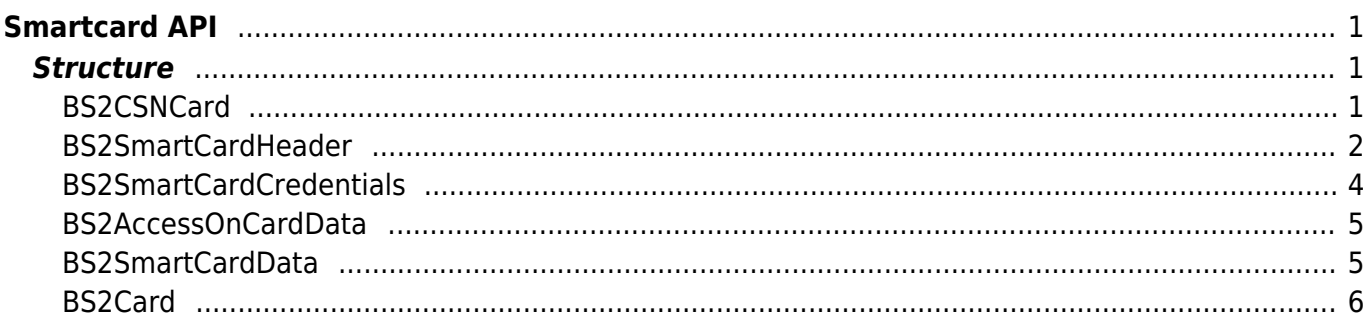

```
Smartcard API
```
API that provides a function that reads and writes card data.

- BS2 ScanCard: Scans the card from the device and analyzes it.
- BS2 WriteCard: Writes data to the smart card.
- BS2 EraseCard: Formats the smart card.
- BS2 WriteQRCode: [+ V2.8] Write the character strings to use QR code in the structure BS2CSN Card for X-Station 2.

# <span id="page-1-1"></span>**Structure**

## <span id="page-1-2"></span>**BS2CSNCard**

```
typedef struct {
     uint8_t type;
    uint8 t size;
     uint8_t data[BS2_CARD_DATA_SIZE];
} BS2CSNCard;
```
## **1.** *type*

The code value of card type. The card type is to indicate the purpose of the card. When transferring a user from device to server, the Access card will be used only to keep the issue history, since the Access card will work on its own without any user information.

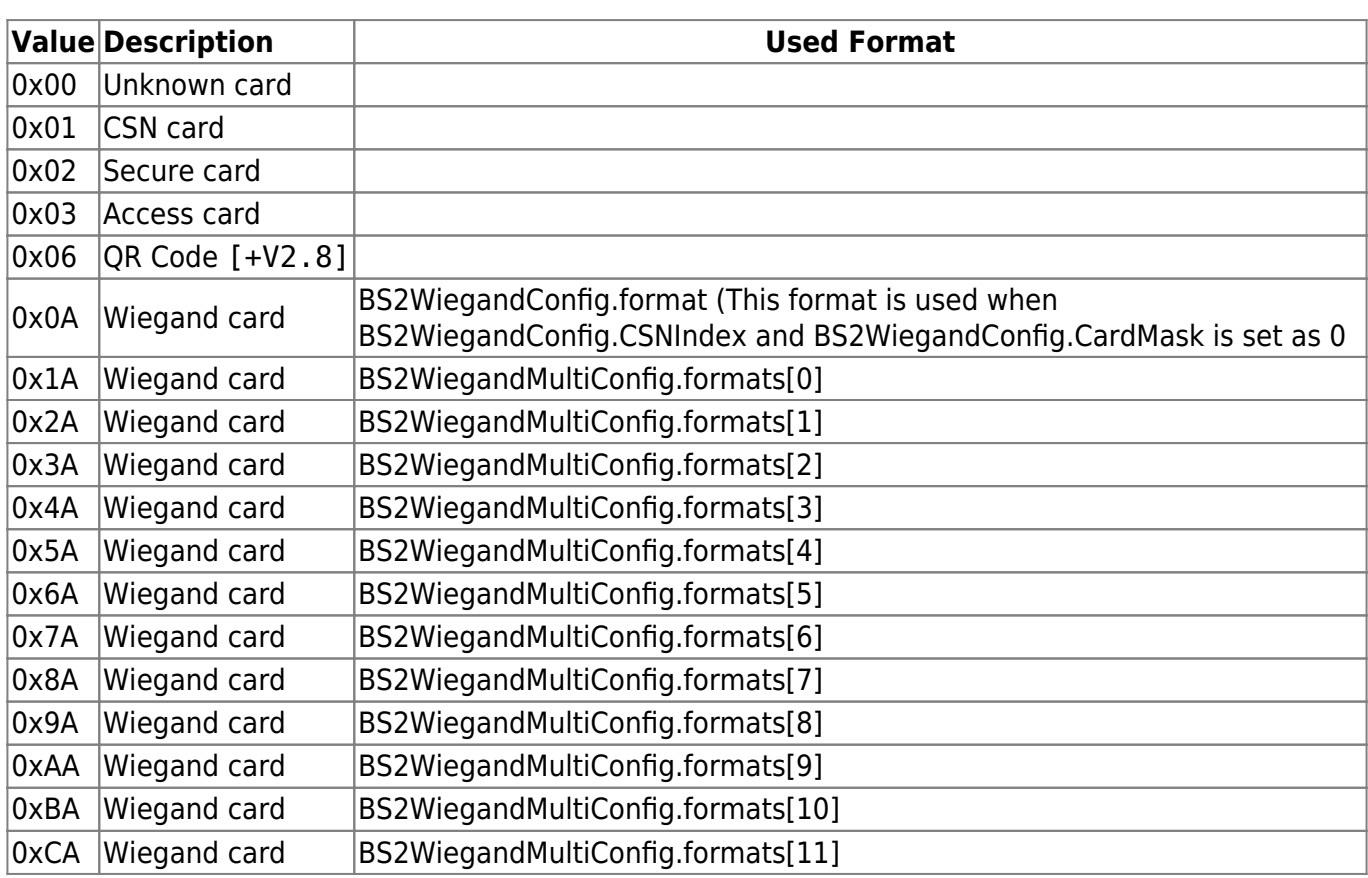

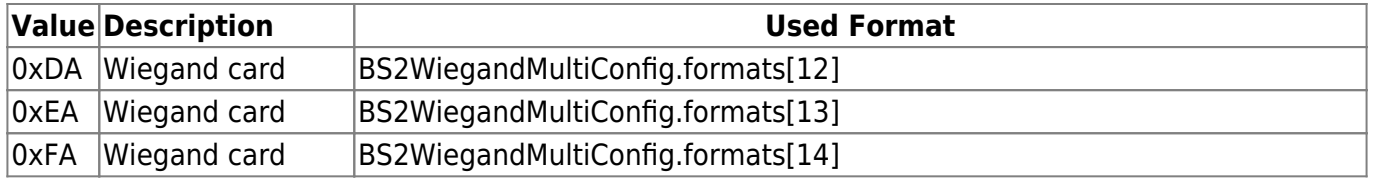

#### **2.** *size*

The size of card template. This field needs to be filled with a fixed value as '32'.

#### **3.** *data*

The data of card template.

In case of Secure Credential Card(SCC), users need to have card information which includes Card ID(24byte), issueCount(4byte) and TimeStamp(4byte). Also, cardObjs array of BS2UserBlob structure should be filled for SCC cards and the user should be updated after SCC issuing.

#### **Tip You can use any value as long as the data and the cardObj in [BS2UserBlob](http://kb.supremainc.com/bs2sdk/doku.php?id=en:user_management_api#bs2userblob) match.**

TimeStamp or issueCount is an operational flag for better management but there's no validation check for TimeStamp or issueCount on the device.

## <span id="page-2-0"></span>**BS2SmartCardHeader**

```
typedef struct {
     uint16_t hdrCRC;
    uint16 t cardCRC;
     BS2_CARD_TYPE cardType;
    uint8 t numOfTemplate;
    uint16 t templateSize;
     uint16_t issueCount;
     uint8_t duressMask;
    uint8 t cardAuthMode;
    uint8 t useAlphanumericID;
    uint8 t cardAuthModeEx;
    uint8 t numOfFaceTemplate;
    uint8 t reserved[1];
} BS2SmartCardHeader;
```
#### **1.** *hdrCRC*

Value of card header checksum. (cardCRC - reserved)

## **2.** *cardCRC*

Value of card data checksum. (BS2SmartCardHeader.cardType - BS2SmartCardData.accessOnData)

### **3.** *cardType*

Code of card types.

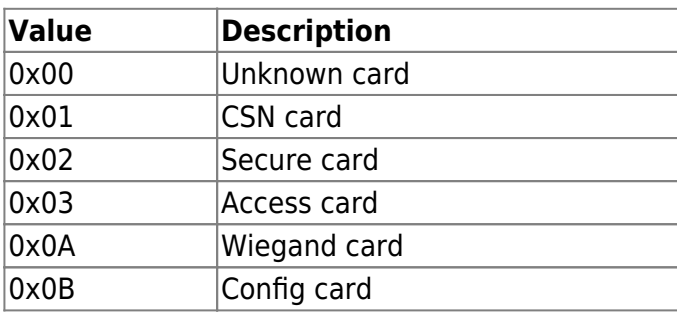

#### **4.** *numOfTemplate*

Number of templates.

Based on AoC structure, template data is stored in [BS2SmartCardCredentials](#page-4-1). Here you can store either fingerprint or face template. Both fingerprint and face templates can not be stored together.

Thus, you have to set numOfFacetemplate  $= 0$  if you want to store fingerprint template data.

#### **5.** *templateSize*

Size of the template. A normal fingerprint template is a fixed 384 byte.

If you are using a smart card the default in BioStar 2 is 300 bytes and you can change as required but we recommend that you set it above 300 bytes because if the template size is too small it can cause fingerprint matching issues because of the lack of information in the template.

#### **6.** *issueCount*

Number of smart card issue count.

#### **7.** *duressMask*

Mask for whether there is a duress finger.

#### **8.** *cardAuthMode*

Other devices Card authentication mode. FaceStation F2 Please use **cardAuthModeEx** instead

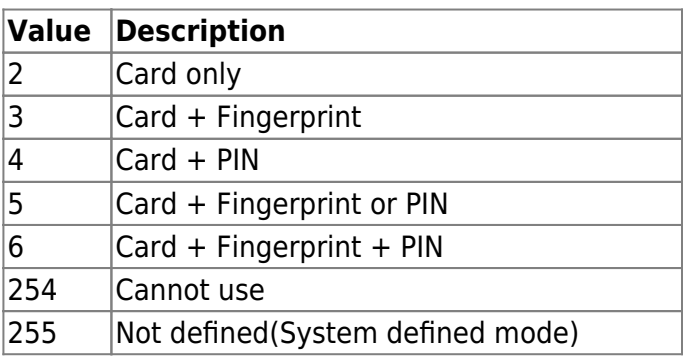

#### **9.** *useAlphanumericID*

Flag of usage of Alphanumeric ID

## **10.** *cardAuthModeEx*

Other devices Please use **cardAuthMode** instead

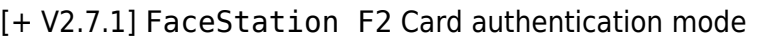

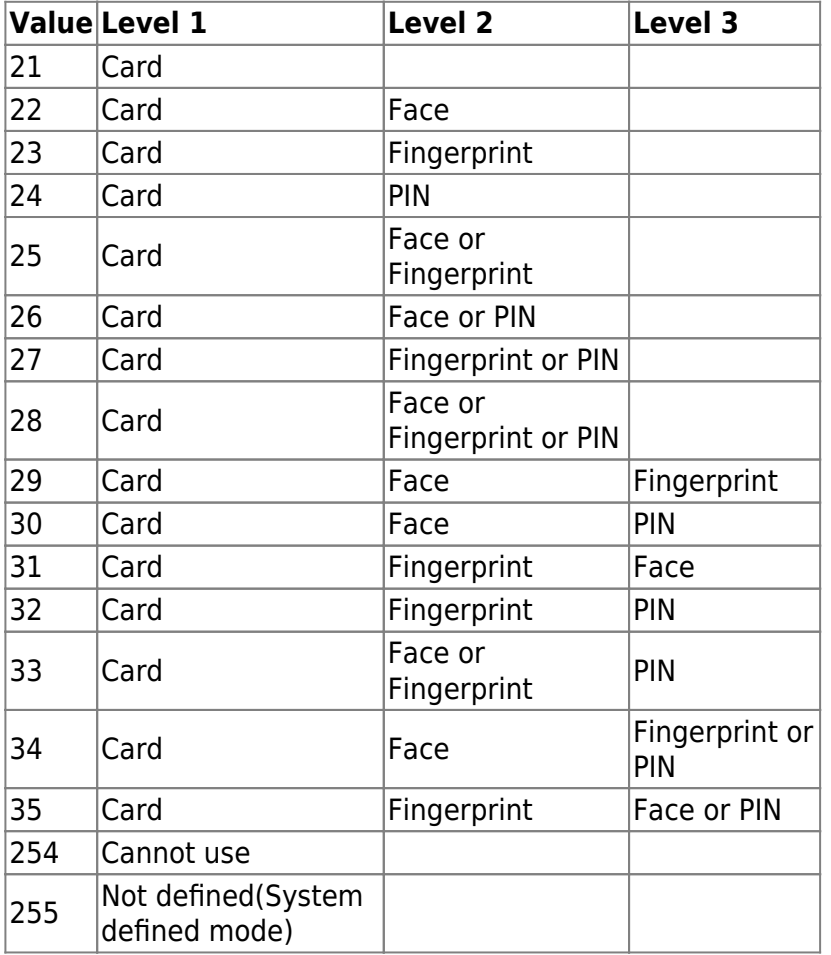

#### **11.** *numOfFaceTemplate*

Number of face templates.

Basic size of template is different between fingerprint and face(Fingerprint:384, Face:552). You can consider the total size of templateData in [BS2SmartCardCredentials.](#page-4-1)

Based on AoC structure, template data is stored in [BS2SmartCardCredentials](#page-4-1). Here you can store either fingerprint or face template. Both fingerprint and face templates can not be stored together.

Thus, you have to set numOftemplate  $= 0$  if you want to store face template data.

#### **12.** *reserved*

Reserved

### <span id="page-4-1"></span><span id="page-4-0"></span>**BS2SmartCardCredentials**

```
typedef struct {
   uint8_t pin[BS2_PIN_HASH_SIZE];
    uint8 t templateData[BS2_SMART_CARD_MAX_TEMPLATE_COUNT *
BS2_FINGER_TEMPLATE_SIZE];
```
#### BS2SmartCardCredentials;

**1.** *pin*

Value of PIN.

#### **2.** *templateData*

List of fingerprint template data area, which can be stored up to 4 fingerprint templates.

## <span id="page-5-0"></span>**BS2AccessOnCardData**

```
typedef struct {
```

```
 uint16_t accessGroupID[BS2_SMART_CARD_MAX_ACCESS_GROUP_COUNT];
 BS2_DATETIME startTime;
 BS2_DATETIME endTime;
```
} BS2AccessOnCardData;

## **1.** *accessGroupID*

List of access group IDs.

#### **2.** *startTime*

Starting time where a user can authenticate. When it is set as 0, there are no limits.

#### **3.** *endTime*

Ending time where a user can authenticate. When it is set as 0, there are no limits.

## <span id="page-5-1"></span>**BS2SmartCardData**

```
typedef struct {
     BS2SmartCardHeader header;
     uint8_t cardID[BS2_CARD_DATA_SIZE];
     BS2SmartCardCredentials credentials;
     BS2AccessOnCardData accessOnData;
 BS2SmartCardData;
```
#### **1.** *header*

Smart card header.

### **2.** *cardID*

Card ID that will be used on the card.

Access on Cards will need to use the 32 byte array for the card ID.

Secure Credential Cards will need to use a 24 byte array for the card ID.

In case of Secure Credential Card(SCC), users need to have card information which includes Card ID(24byte), issueCount(4byte) and TimeStamp(4byte).

Also, cardObjs array of BS2UserBlob structure should be filled for SCC cards and the user should be updated after SCC issuing.

### **3.** *credentials*

Authentication data area where the PIN or fingerprint template is stored.

## **4.** *accessOnData*

Data area the AOC card uses, which carries the access group information.

## <span id="page-6-0"></span>**BS2Card**

```
typedef struct {
    uint8 t isSmartCard;
     union {
         BS2CSNCard card;
         BS2SmartCardData smartCard;
     };
}BS2Card;
```
**1.** *isSmartCard* Decides whether it is a smart card.

**2.** *card* CSN card data.

## **3.** *smartCard*

Smart card data.

From: <http://kb.supremainc.com/bs2sdk/>- **BioStar 2 Device SDK**

Permanent link: **[http://kb.supremainc.com/bs2sdk/doku.php?id=en:smartcard\\_api&rev=1622978172](http://kb.supremainc.com/bs2sdk/doku.php?id=en:smartcard_api&rev=1622978172)**

Last update: **2021/06/06 20:16**